Petit guide pour remplaçant

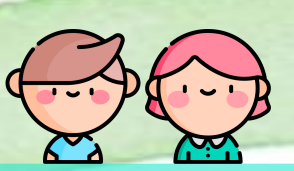

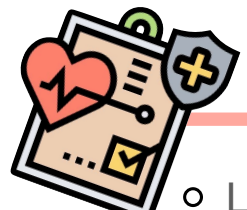

- Liste des élèves affichée sur tableau de liège
- Code ordi : session professeur, code

Les GS CP & CE1 ont à leur disposition des activités de centres autonomes.

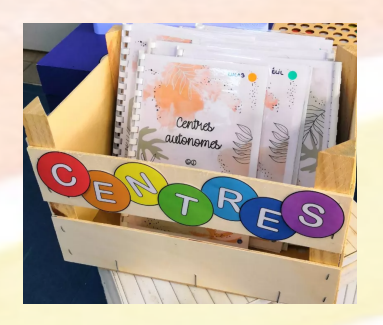

Dans le cahier journal, les cases blanches sont celles où l'enseignant est présent. Les jaunes sont celles de l'ATSEM Virginie et les colorées sont autonomes (normalement).

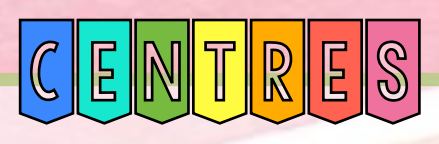

Il ont une feuille de route pour suivre ce qui a été fait. Elle est rangée dans la cagette en fond de classe.

Je prends en photo la plupart de leurs réalisations pour les coller dans le cahier ensuite. Merci de me les envoyer via

What's App  $\odot$ 

Les ateliers de maths et de langue française sont dans le chariot blanc à côté de la plante.

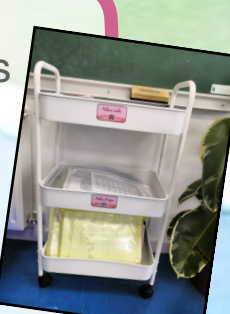

La motricité se fait au retour de récréation avec le matériel qui est dans le cabanon. Merci de faire attention à ce qu'il soit rangé correctement.

La trousse à pharmacie se trouve a droite de mon bureau, avec le registre de renseignements.

Je donne les documents photocopiés en recto-verso et en 2 sur 1 page.

Fusion & échanges : J'accueille les CE2 les débuts d'après midi, les lundis, jeudis et vendredis. A 14h40, accueil des CM les lundis et vendredis.

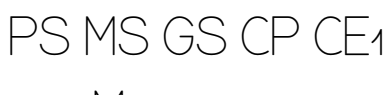

Marianne 06

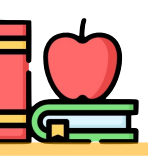

La plupart des supports de travail des élèves sont rangés dans une case du meuble sous le tableau.

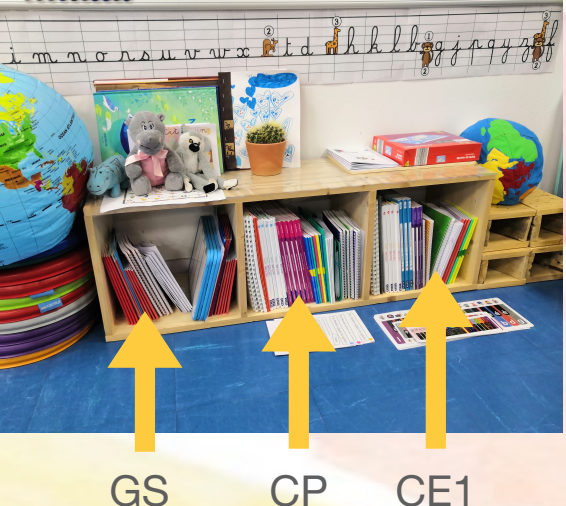

Dans le trieur à droite du bureau se trouvent les dictées et les rituels des CP (a coller dans le cahier du jour).

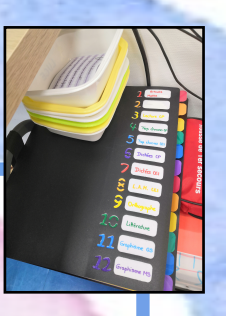